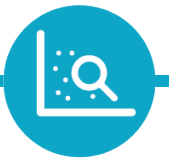

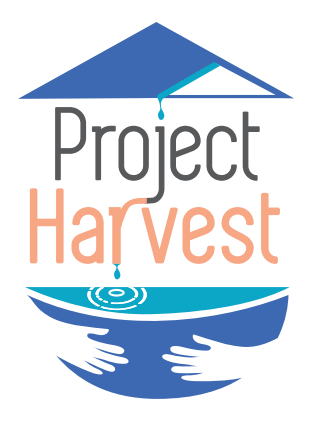

# **How to Interpret Your Results**

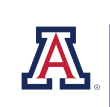

COLLEGE OF AGRICULTURE & LIFE SCIENCES Soil, Water and<br>Environmental Science

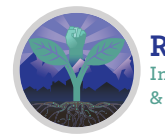

**Ramirez-Andreotta Integrated Environmental Science & Health Risk Laboratory**

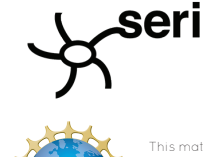

This material is based upon work supported by the<br>National Science Foundation under Grant No.<br>DRL-1612554. Any opinions, findings, and conclusions<br>or recommendations expressed in this material are<br>those of the author(s) an

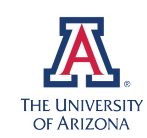

MEL AND ENID ZUCKERMAN **COLLEGE OF PUBLIC HEALTH** 

### **How to Understand the Online Interface**

**Your data is organized by year, sampling season, location, and sample type.**

**Select** what you would like to see.

Year: Sampling Season: Location: Sample Type: [

**Title** shows the contaminant type that you are viewing.

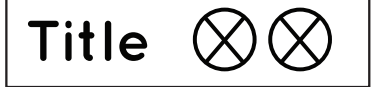

**Icon 1** = sample type **Icon 2** = sampling period

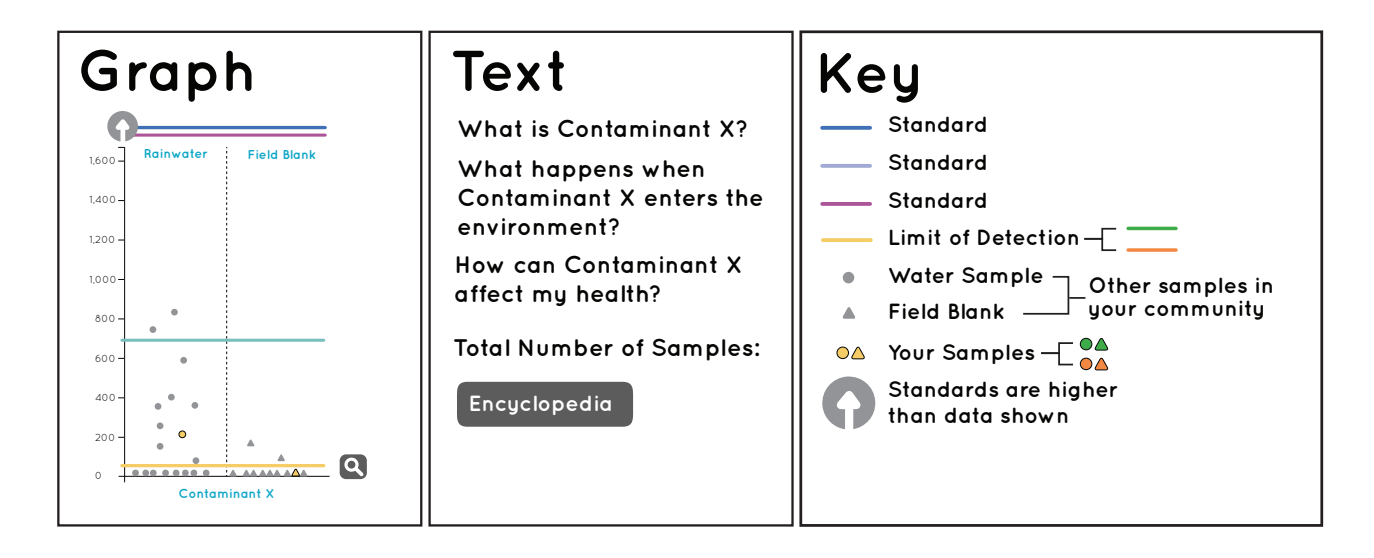

The **graph** highlights your values and compares them other Project Harvest participants as well as regulatory standards and/or reference values. **How to read your graph** is on the next page.

The **text** describes the contaminant shown in the graph to the left.

#### **Encyclopedia**

Clicking this button will take you to the encyclopedia of Project Harvest contaminants and standards.

The **key** allows you to select the standards shown on the graph based on how you use your water. Your individual sample is highlighted in color. Other participant samples are gray. Standards are described on page 3.

#### **Other features:**

When you hover over certain parts of the interface, definitions will appear.

### **How to Read the Graph**

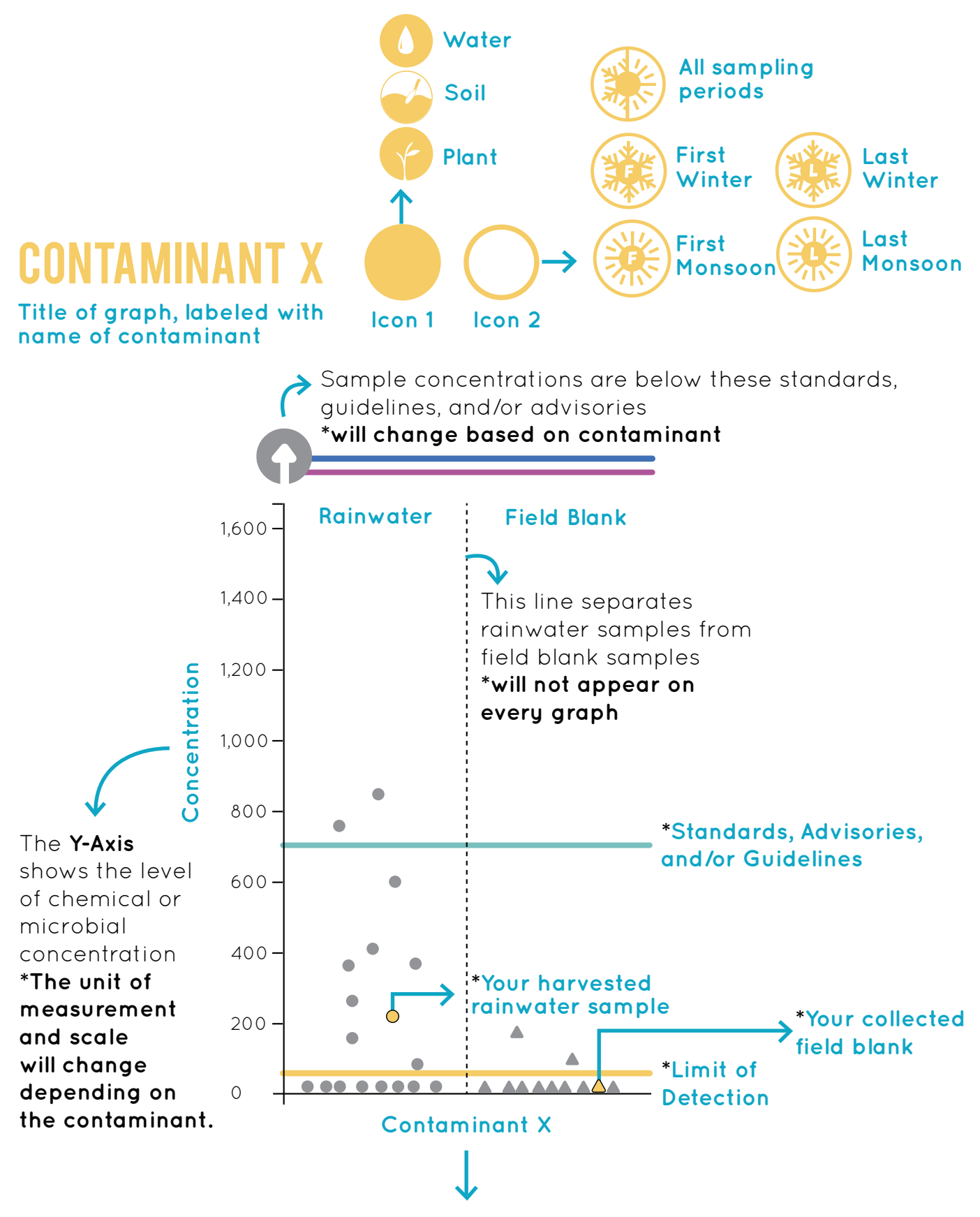

The **X-Axis** is labeled with the name of the contaminant.

## **How do you use your water?**

**Look for the corresponding standard, advisory, and/or guideline on the graph to see if your rainwater sample is below or above the value, represented by a colored line.**

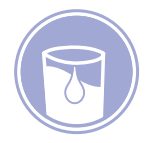

**Drinking Water Standard**

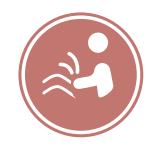

**Surface Water - Partial Body Standard**

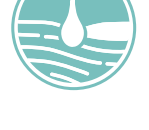

**Agricultural Irrigation Standard**

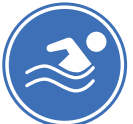

**Surface Water - Full Body Standard**

**Non-potable Indoor** 

**Rainwater Guideline**

**Use of Harvested** 

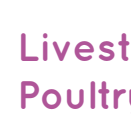

**Livestock and Poultry Standard** 

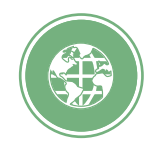

**World Health Organization Drinking Water Quality Guideline**

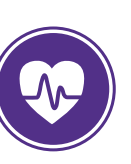

**Lifetime Health Advisory**

### **Key**

- **USDA Agricultural Irrigation Standard**
- **USEPA Primary Drinking Water Standard**
- **USEPA Non-potable Indoor Use of Harvested Rainwater Guideline**

The key shows you which standards are shown on the graph. Depending on which graph you are viewing, different standards may be shown in the key.

- **ADEQ Surface Water Partial Body Contact Standard**
- **ADEQ Surface Water Full Body Contact Standard**
- **USEPA Lifetime Health Advisory**
- **Livestock and Poultry Standard**
- **WHO Drinking Water Quality Guideline**
- **Limit of Detection**
- **Water Sample Other samples in**  $\bullet$
- **Field Blank your community**  $\blacktriangle$
- **OA** Your samples  $\textbf{Q}$

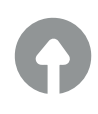

**Sample concentrations are below these standards, guidelines, and/or advisories** The key also shows the Limit of Detection and your individual sample, which is highlighted in the color of the methodology.

In this example, it is highlighted with a **yellow** color that represents **Inorganic.**  Other colors that are represented are **orange** for **Organic** and **green** for **Microbial**. It also shows what other samples in your community look like.

**Not all standards, advisories, and/or guidelines are shown in example.**